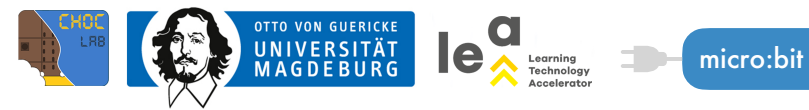

. . . . .

## **(3) HERZSCHLAG**

*Überall begegnen uns Bilder, Animationen, Videos, Filme usw. Jetzt seid ihr an der Reihe, eine eigene Animation zu erstellen. Vielleicht habt ihr schon einmal ein Daumenkino gebastelt, das wird euch helfen, ein eigenes "digitales Daumenkino" zu basteln.*  . . . . .

*Dafür braucht ihr den micro:bit, ein USB-Kabel und ein Notebook.*

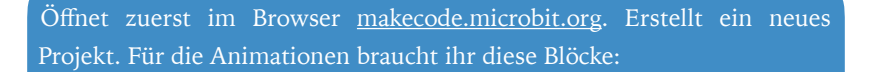

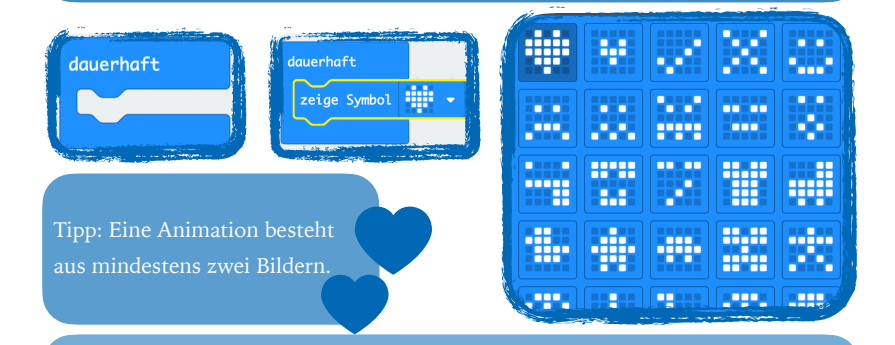

Jetzt könnt ihr euch beliebige Symbole, Zeichen, Gesichter usw. aussuchen, die ihr animieren möchtet.

Jetzt seid ihr dran!